[U-Center](https://zhiliao.h3c.com/questions/catesDis/1565) 2.0 **[陈冰洁](https://zhiliao.h3c.com/User/other/51028)** 2024-04-15 发表

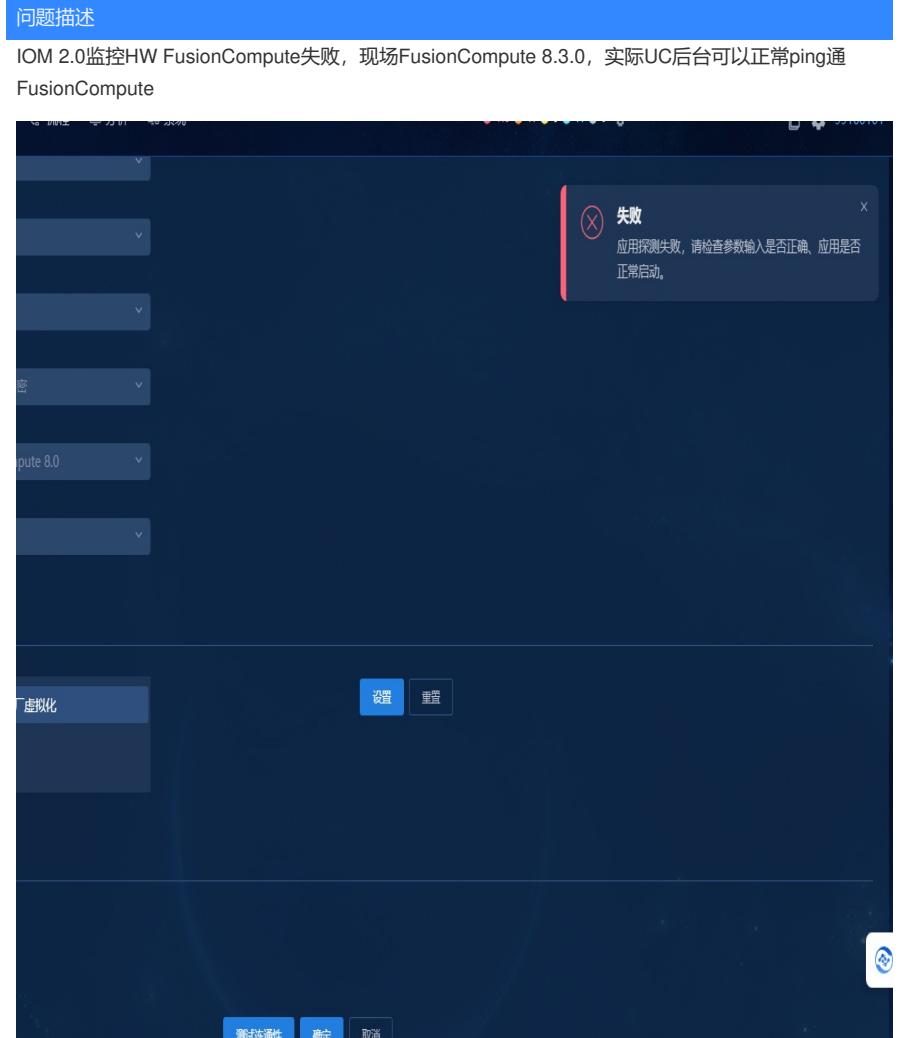

## 过程分析

收集itom-collector-java日志,日志报错logon failure:HTTP/1.1 400,即调用FusionCompute侧的j接 口:**ip:端口/service/session** 失败,返回400

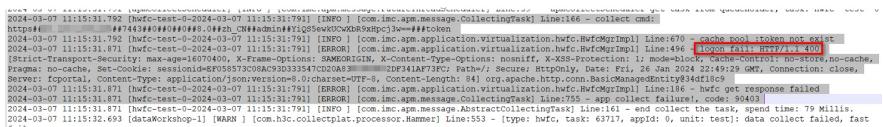

经华为侧研发确认返回400的原因为用户名或密码不正确,且在FusionCompute后台测试的确失败。经 确认,监控使用的admin账号为FusionCompute上级账号,而监控的FusionCompute对象隶属于下级

## 解决方法

。

在该FusionCompute侧重新创建一接口账号,同时IOM侧用户类型选择对接账户,其他参数和FusionC ompute保持一致即可成功添加。

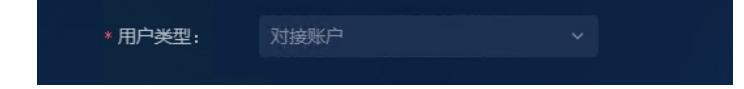